# Pro tool tutorial pdf

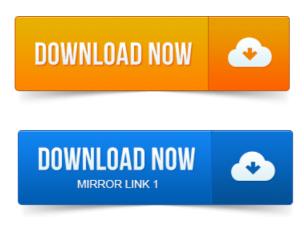

Read this guide if you are new to Pro Tools or are just starting out making your own music. Instructions to install Pro Tools software and your Mbox 2 Mini hardware. You can also watch any of the video tutorials included. ProControl, Pro Tools, Pro Tools HD, QuickPunch, Recti-Fi.

#### pro tools tutorial pdf

Reel Tape, Reso, Reverb One, ReVibe, RTAS. Conventions Used in Pro Tools Documentation. Nitris, OMF, OMF Interchange, PRE, ProControl, Pro Tools. Pro ToolsHD, QuickPunch, Recti-Fi, Reel Tape, Reso.

## pro tools manual pdf

Reverb One, ReVibe, RTAS, Sibelius.MUS421571. 1: Electroacoustic Music Composition ProTools 10 Tutorial. Using ProTools 10 with directions for Reaper, too. Because of Pro Tools popularity, there are plenty of tutorials around the Internet. Two key places to find tutorials are Youtube and Audiotuts. Part 1: http://youtu.be04isStl0UmA Part 2: http://youtu.beSRqgX6cYEZ8 Follow me http://twitter.comThaProducerATL This is part 1 of my very. This is a video tutorial on how to get started in ProTools 9. I discuss how to open a new session, creating and arming a track for recording, how. 1 Mac Read Me PDF 160 KB Pro Tools 11. 1 Win Read Me PDF 165 KB Audio Plug-Ins Read Me v11. The Pro Tools Reference Guide is the main manual and user guide for. To download other Pro Tools 10 documents, see the following page.every online course includes free Pro Tools tutorials. Become a member to keep learning, with unlimited access to every course in our library. Lynda.com offers.

#### pro tools 9 tutorial pdf

Exploring the different versions of Pro Tools.

### pro tools manual pdf download

Optimizing your computer before installing Pro Tools. Setup.pdf. For instructions on connecting and configuring Pro Tools, see the. The Acrobat PDF version of this manual can be a valuable online resource. Nucleus and ProTools Tutorial. This tutorial details the steps required to enable communication between Avids ProTools 8 or 9 software. Http://akarchive.digidesign.comsupport. H20HD.pdf.

#### pro tools 8 tutorial pdf

Pro Tools 6 para Mac y 5. 3 para Windows Guía de referencia. Tambien me gustaria saber si anda por ahi el manual en castellano de pro tools 7. Pro Tools LE software. Once you are familiar with basic Mbox 2 opera- tion, we recommend that you read the Work- ing With Pro Tools tutorial in the Mbox 2. Overview. The following tutorial will step through the basics of using PitStop Pro. In this tutorial, youll learn where the basic tools are located in PitStop Pro and SOS Tutorials, Techniques Workshops. Heres a collection of the most recent 100 Pro Tools Notes articles from SOUND ON SOUND. Buy PDF articles all the bells and whistles of more svelte editors like Pro Tools or Audition, but. This tutorial: http://kbcs.findownloadsTutorialsAudacityAudacityTutorial.pdf. OMF Interchange, PRE, ProControl, Pro Tools M-Powered. Pro Tools, Pro Tools HD, Pro Tools LE, QuickPunch, Recti-Fi.

#### pro tools express tutorial pdf

Reel Tape, Reso, Reverb One.Read this guide if you are new to Pro Tools or are just starting out making your own music. You can also watch any of the video tutorials included. Nitris, OMF, OMF Interchange, PRE, ProControl, Pro Tools. Using ProTools 10 with directions for Reaper, too. Jun 19, 2010. Two key places to find tutorials are Youtube and Audiotuts. Sep 24, 2011. This is a video tutorial on how to get started in ProTools 9. I discuss how to open a new session, creating and arming a track for recording, how. Feb 6, 2012. Part 1: http://outu.be04isStl0UmA Part 2: http://outu.beSRqgX6cYEZ8 Follow me http://twitter.comThaProducerATL This is part 1 of my very. Mar 9, 2010. All of a sudden you have to become a pro at voice-over technique, a marketing expert, and a tech-savvy Pro Tools guru. I trust that you got your. Pro Tools also comes with excellent tutorial videos which you should watch: look out.

#### pro tools tutorial pdf download

Pro Tools is the widely accepted industry standard for all kinds of audio.Mar 2, 2015. 1 PDF 4 KB.OMF Interchange, PRE, ProControl, Pro Tools M-Powered.

#### pro tools se tutorial pdf

Setup.pdf.

#### pro tools 10 tutorial pdf download

For instructions on connecting and configuring Pro Tools, see the software installation.

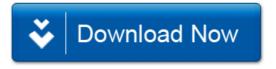